## uc3m | Universidad Carlos III de Madrid

## OpenCourseWare

## Estructura de Datos y Algoritmos (Python)

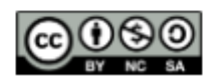

## **Autoevaluación - Tema 2**

- 1. El TAD Pila
	- a) es una secuencia de elementos en la que las operaciones de inserción y borrado se realizan por el mismo extremo, la cima de la pila.
	- b) únicamente puede implementarse con listas de Python, no es posible utilizar listas enlazadas.
	- c) sigue el principio FIFO (first-in, first-out), que quiere decir que el primer elemento que entró será el próximo en salir.
- 2. EL TAD Cola
	- a) es una secuencia de elementos en la que únicamente se pueden añadir elementos al final, y no esta permitido eliminar ningún elemento.
	- b) sigue el principio FIFO (first-in, first-out), que quiere decir que el primer elemento que entró será el próximo en salir.
	- c) sigue el principio LIFO (last in- first out), que quiere decir que el último elemento que entro, será el primero en salir.
- 3. Sobre pilas y colas:
	- a) las pilas son útiles para problemas donde es necesario recuperar la inversa de una secuencia (como invertir una palabra o comprobar si los paréntesis de una expresión aritmética están balanceados), mientras que las colas son útiles en problemas donde los elementos se debe almacenar por orden de llegada, y únicamente se podrá eliminar el más antiguo.
	- b) las colas sirven para problemas como obtener la inversa de una palabra, mientras las pilas se utilizan como el problema de Josephus.
	- c) pilas y colas son sinónimos.
- 4. El TAD lista
	- a) el TAD lista es la unión del TAD pila y del TAD cola.
	- b) es una secuencia de elementos y contiene operaciones para poder leer, insertar o borrar cualquier elemento en cualquier posición de la secuencia.
	- c) puede ser únicamente implementada por una lista de Python.
- 5. Una lista enlazada
	- a) es la estructura de datos más eficiente para almacenar una secuencia de elementos cuando las operaciones a realizar son mayoritariamente la consulta de elementos de forma aleatoria.
- b) es la estructura de datos recomendable para almacenar una secuencia de elementos cuandos las operaciones que se realizarán con mayor frecuencia son las de inserción y borrado.
- c) es almacenada en posiciones contiguas de memoria, lo que permite que el acceso a los elementos de la lista sea fácil y rápido.
- 6. Para borrar el último nodo de una lista enlazada
	- a) si la lista es simplemente enlazada, puedes empezar por el final, hasta alcanzar el penúltimo nodo.
	- b) si la lista es simplemente enlazada y tiene una referencia al último nodo, no es necesario recorrer todo los nodos hasta alcanzar el penúltimo nodo.
	- c) si la lista es doblemente enlazada es suficiente con actualizar el atributo que referencia al último nodo, para que referencia a su nodo anterior. Es decir, no tendremos que recorrer la lista.